$A$  SNMP

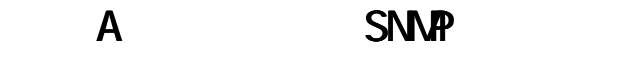

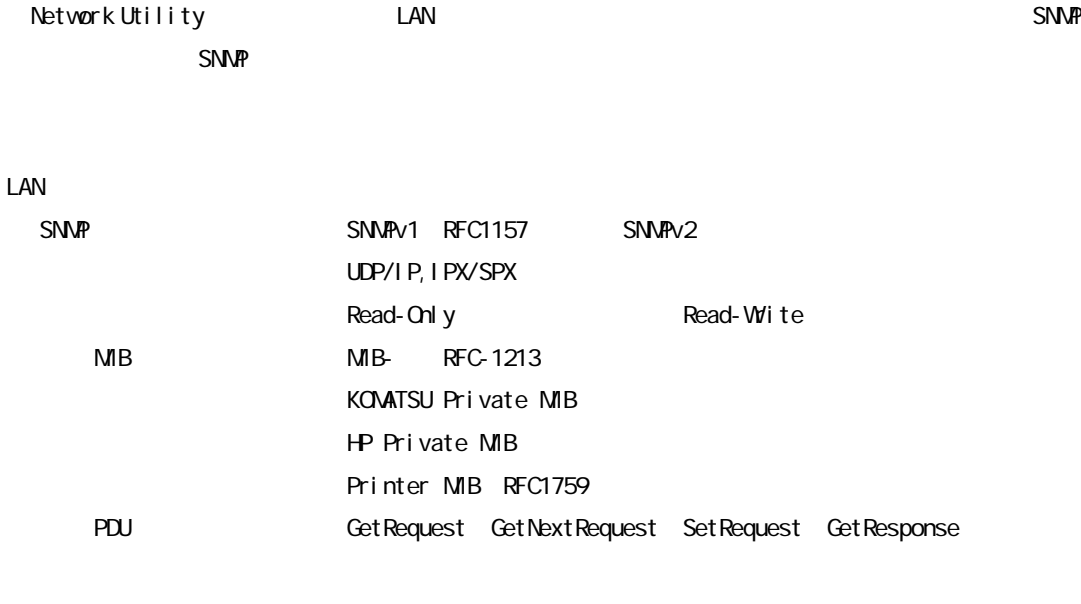

 $S\textsf{N}\textsf{M}\textsf{P}$   $\qquad \qquad$   $S\textsf{N}\textsf{M}\textsf{P}$ 

B LAN IP

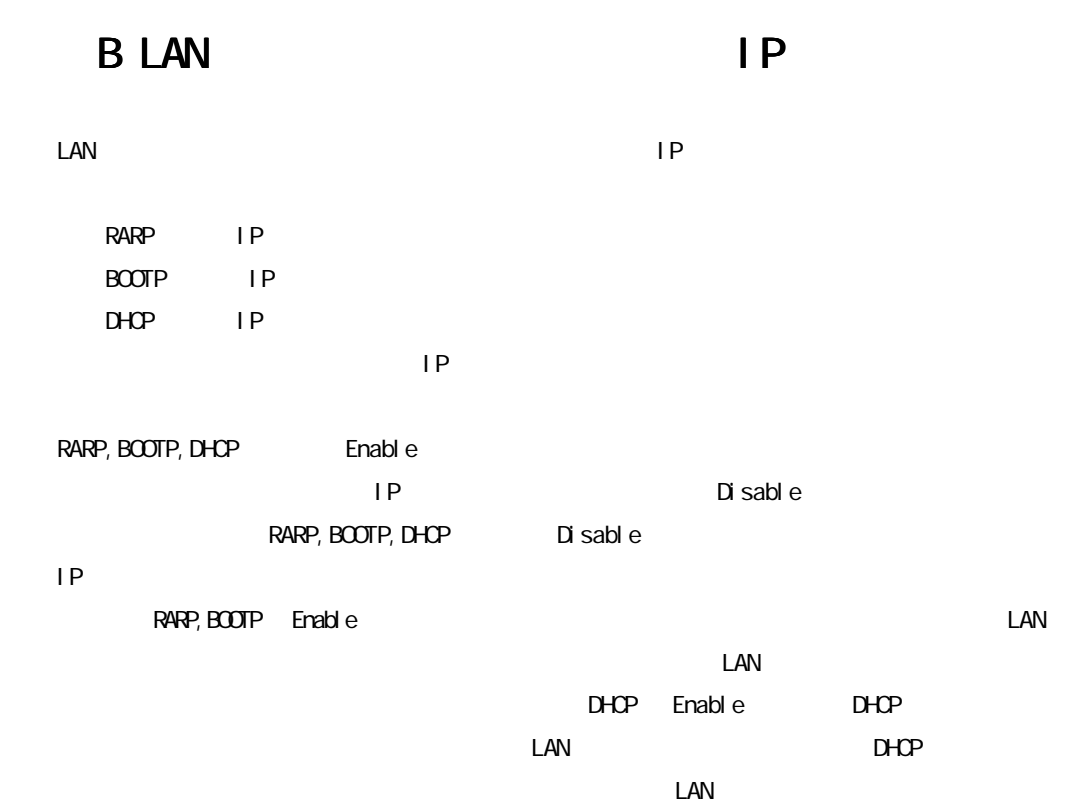

 $\mathsf{C}$ 

## $\overline{C}$

## Network Utility

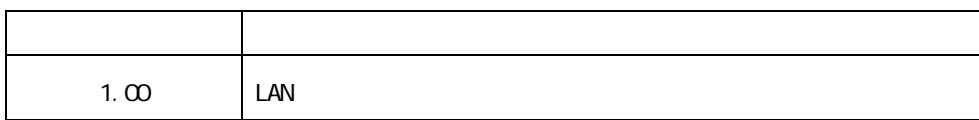

Network Utility